ФИО: Белгородский Валерий Савериенистерство науки и высшего образования Российской Федерации Должность: Ректор<br>Должность: Ректор достроял 47 гадредеральное государственное бюджетное образовательное учреждение высшего образования еликальный реракционской положи. В сострании при состранный и темперситет им. А.Н. Косыгина (Технологии. Дизайн. Искусство)» Документ подписан простой электронной подписью Информация о владельце: Дата подписания: 24.06.2024 17:51:12 Уникальный программный ключ:

> Институт химических технологий и промышленной экологии Кафедра теоретической и прикладной механики

### **РАБОЧАЯ ПРОГРАММА УЧЕБНОЙ ДИСЦИПЛИНЫ**

**Начертательная геометрия**

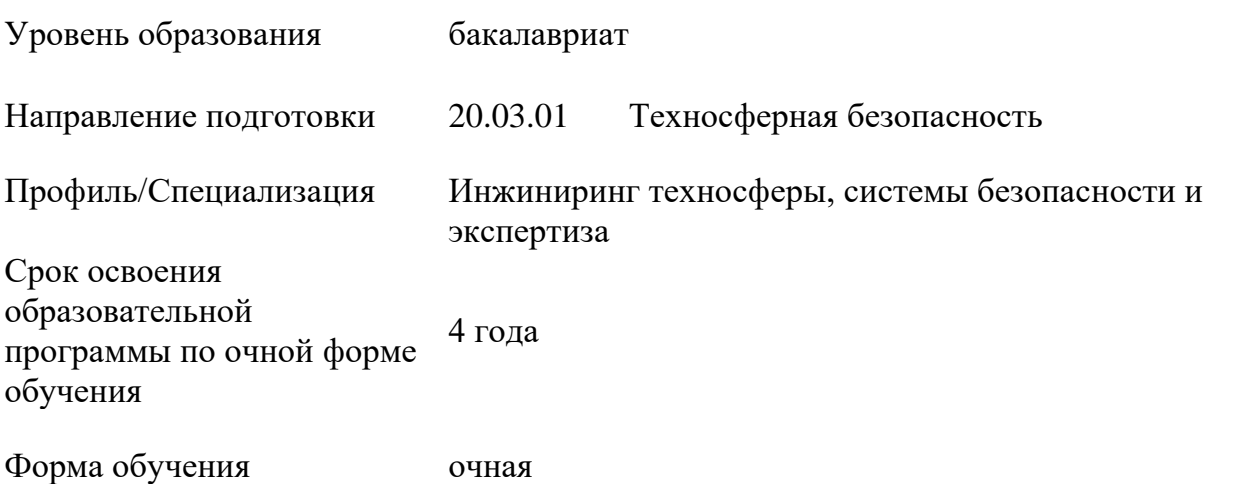

Рабочая программа учебной дисциплины «Начертательная геометрия» основной профессиональной образовательной программы высшего образования*,* рассмотрена и одобрена на заседании кафедры, протокол № 10 от 06.03.2024 г.

Разработчик рабочей программы «Начертательная геометрия»

Парахин В.А.

Заведующий кафедрой: д.т.н., профессор Хейло С.В.

## **1. ОБЩИЕ СВЕДЕНИЯ**

Учебная дисциплина «Начертательная геометрия» изучается в 1 семестре. Курсовая работа/Курсовой проект – не предусмотрены

- 1.1. Форма промежуточной аттестации: 1 семестр экзамен.
- 1.2. Место учебной дисциплины в структуре ОПОП

Учебная дисциплина «Начертательная геометрия» относится к обязательной части Блока I Основой для освоения дисциплины «Начертательная геометрия» являются знания

средней школы по геометрии, стереометрии, рисованию и черчению.

Результаты обучения по дисциплины «Начертательная геометрия» используются при изучении следующих дисциплин:

- Математика;

- Специальные разделы математики;

- Физика;

- Специальные разделы физики;

- Информационные и коммуникационные технологии в профессиональной деятельности;

- Прикладная механика.

## **2. ЦЕЛИ И ПЛАНИРУЕМЫЕ РЕЗУЛЬТАТЫ ОБУЧЕНИЯ ПО ДИСЦИПЛИНЕ**

Целями изучения дисциплины «Начертательная геометрия» являются:

- развитие у обучающихся навыков изображения трехмерных объектов на плоскости с использованием методов начертательной геометрии;

- умения решать геометрические пространственные задачи с помощью плоского чертежа;

- изучение назначения и принципов выполнения различной графической документации, предусмотренной соответствующими стандартами.

Результатом обучения по учебной дисциплине является овладение обучающимися знаниями, умениями, навыками и опытом деятельности, характеризующими процесс формирования компетенций и обеспечивающими достижение планируемых результатов освоения учебной дисциплины.

2.1. Формируемые компетенции, индикаторы достижения компетенций, соотнесённые с планируемыми результатами обучения по дисциплине:

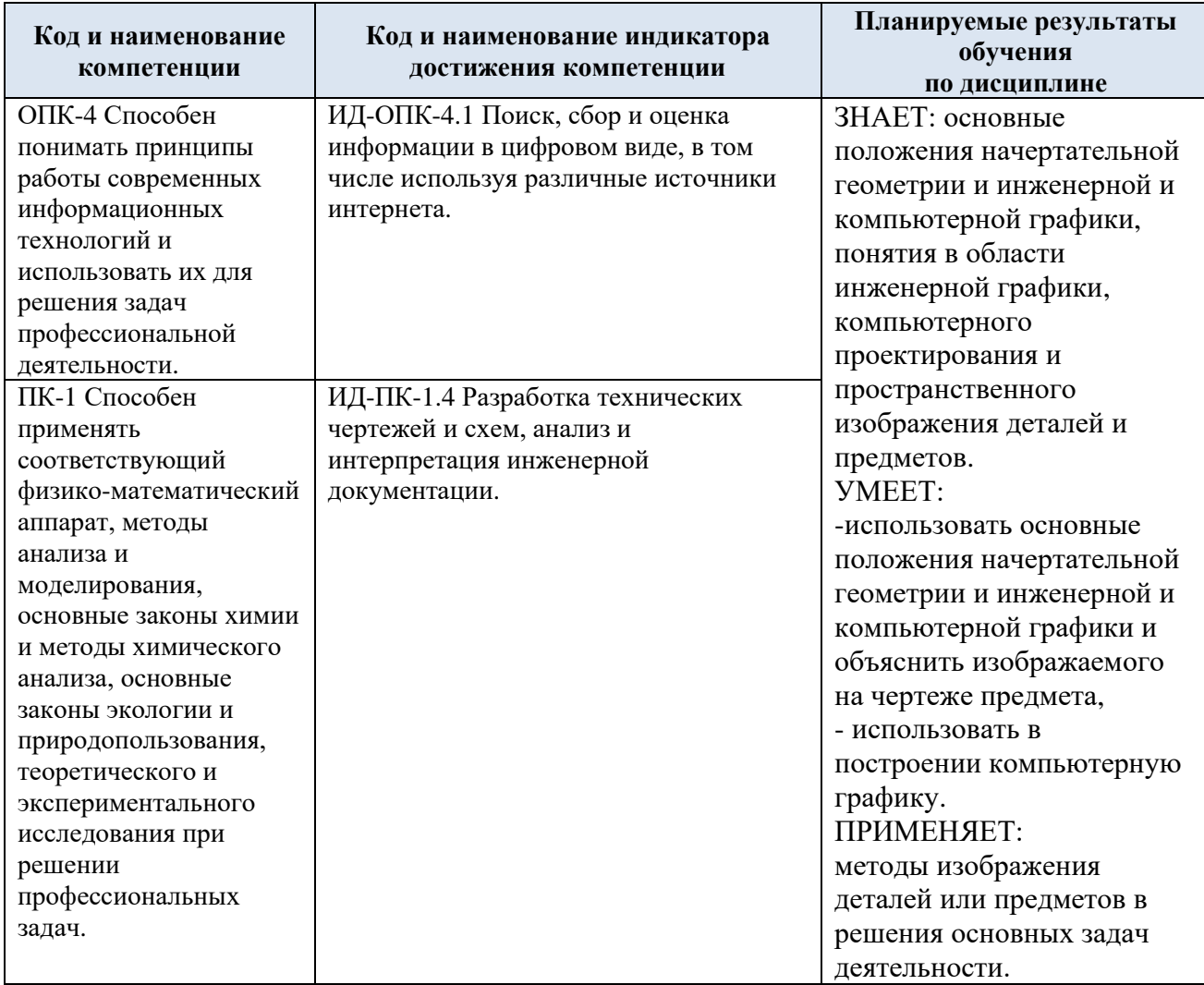

## **3. СТРУКТУРА И СОДЕРЖАНИЕ УЧЕБНОЙ ДИСЦИПЛИНЫ/МОДУЛЯ**

Общая трудоёмкость учебной дисциплины по учебному плану составляет:

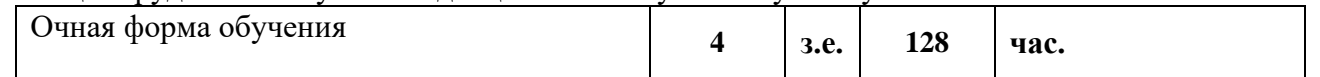

### 3.1. Структура учебной дисциплины для обучающихся по видам занятий (очная форма обучения)

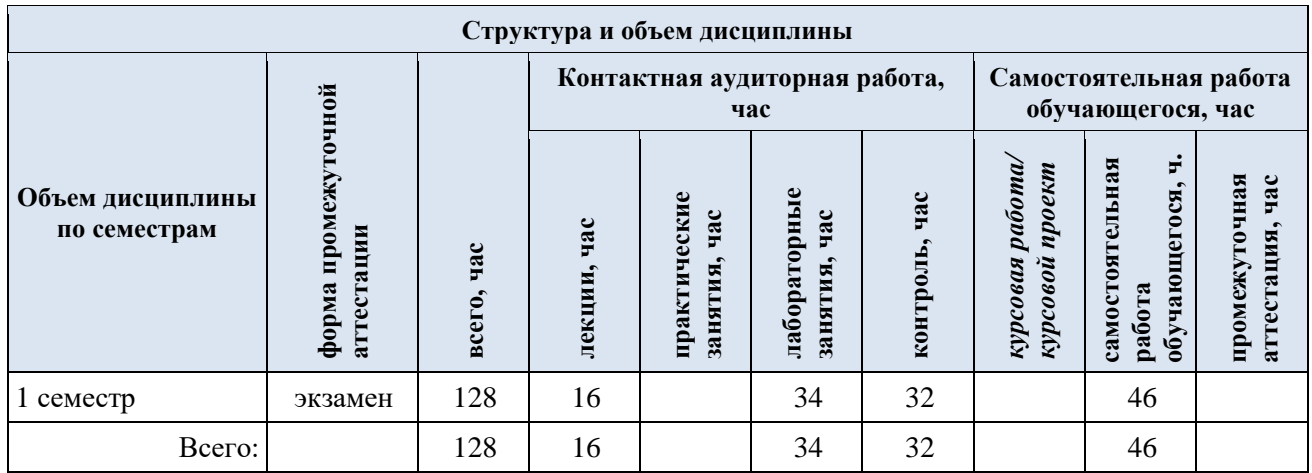

3.2. Структура учебной дисциплины для обучающихся по разделам и темам дисциплины: (очная форма обучения)

<span id="page-4-0"></span>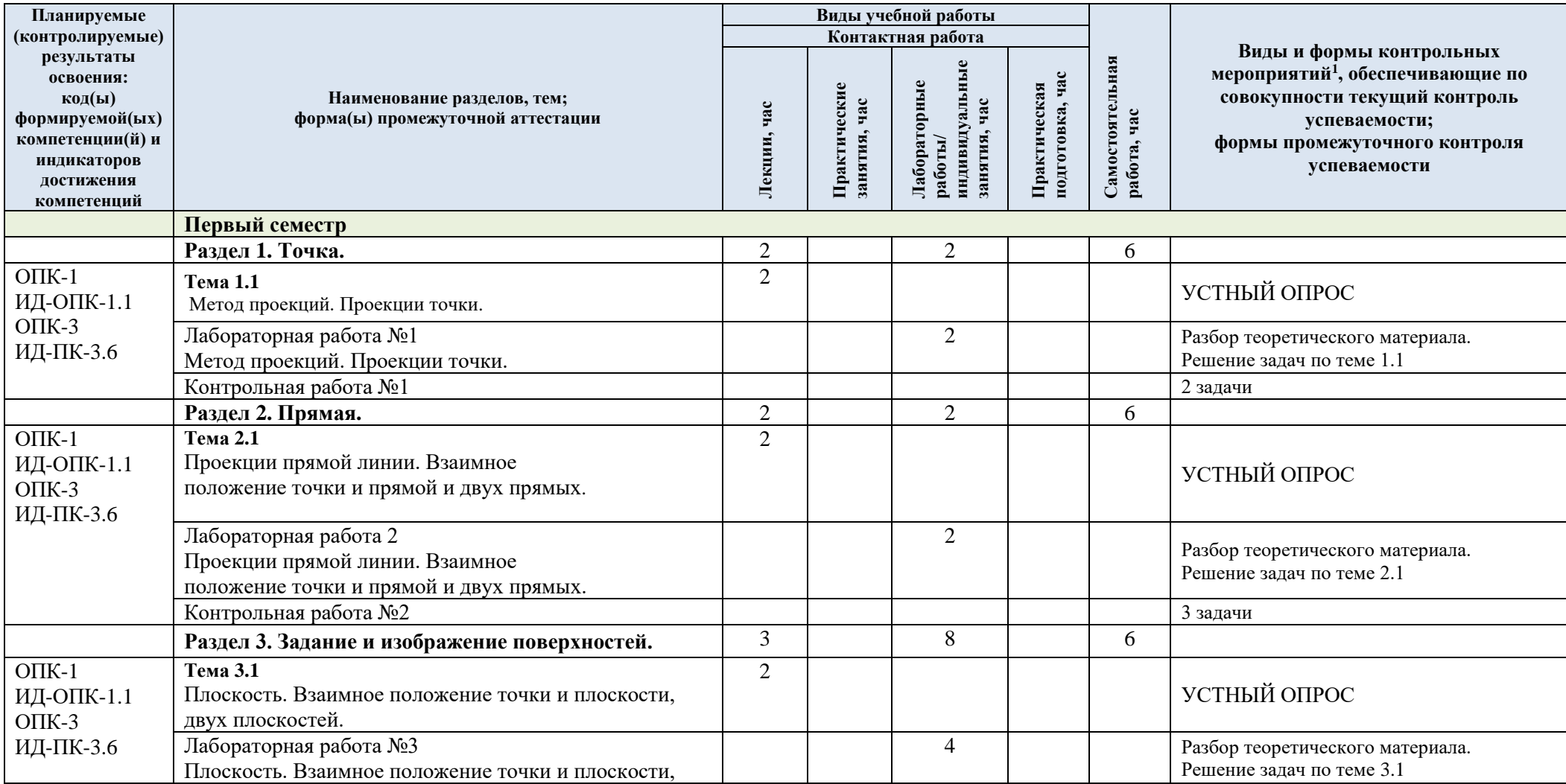

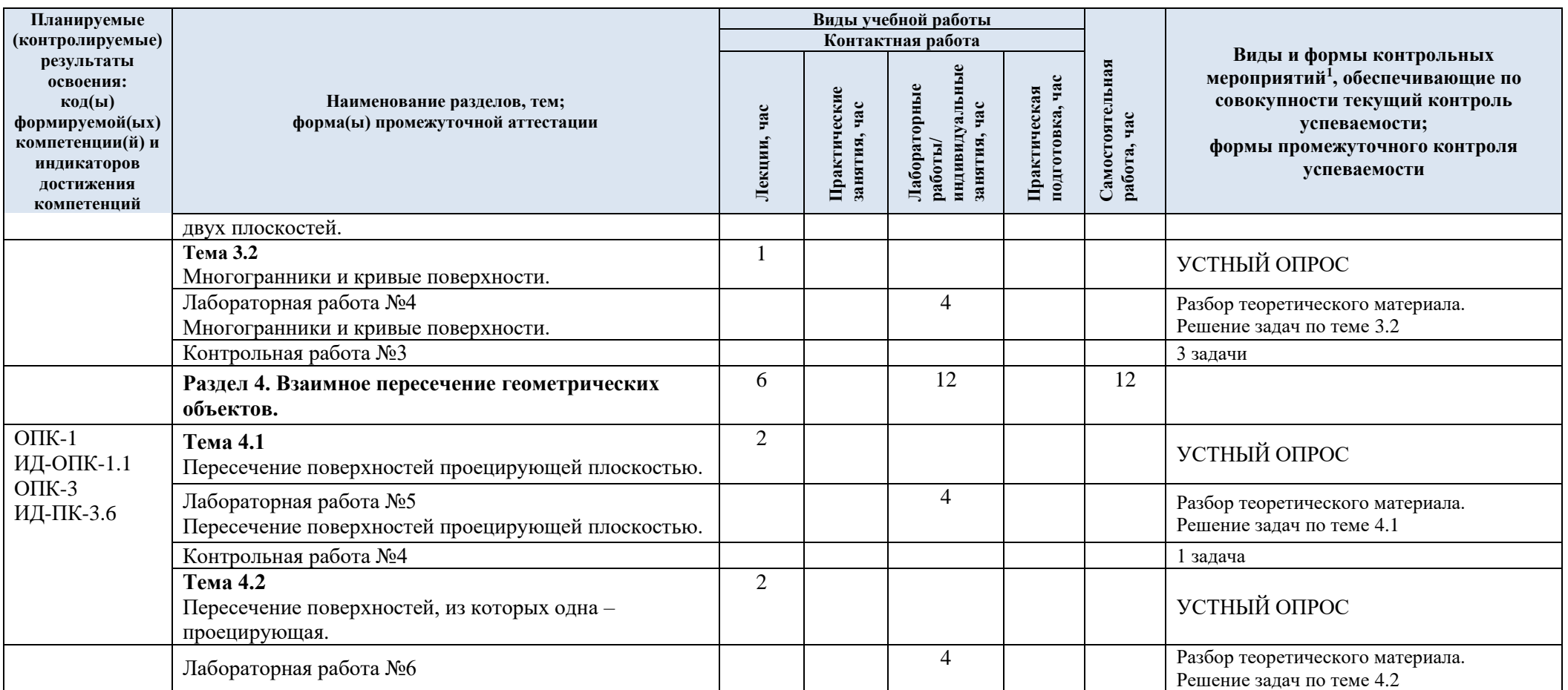

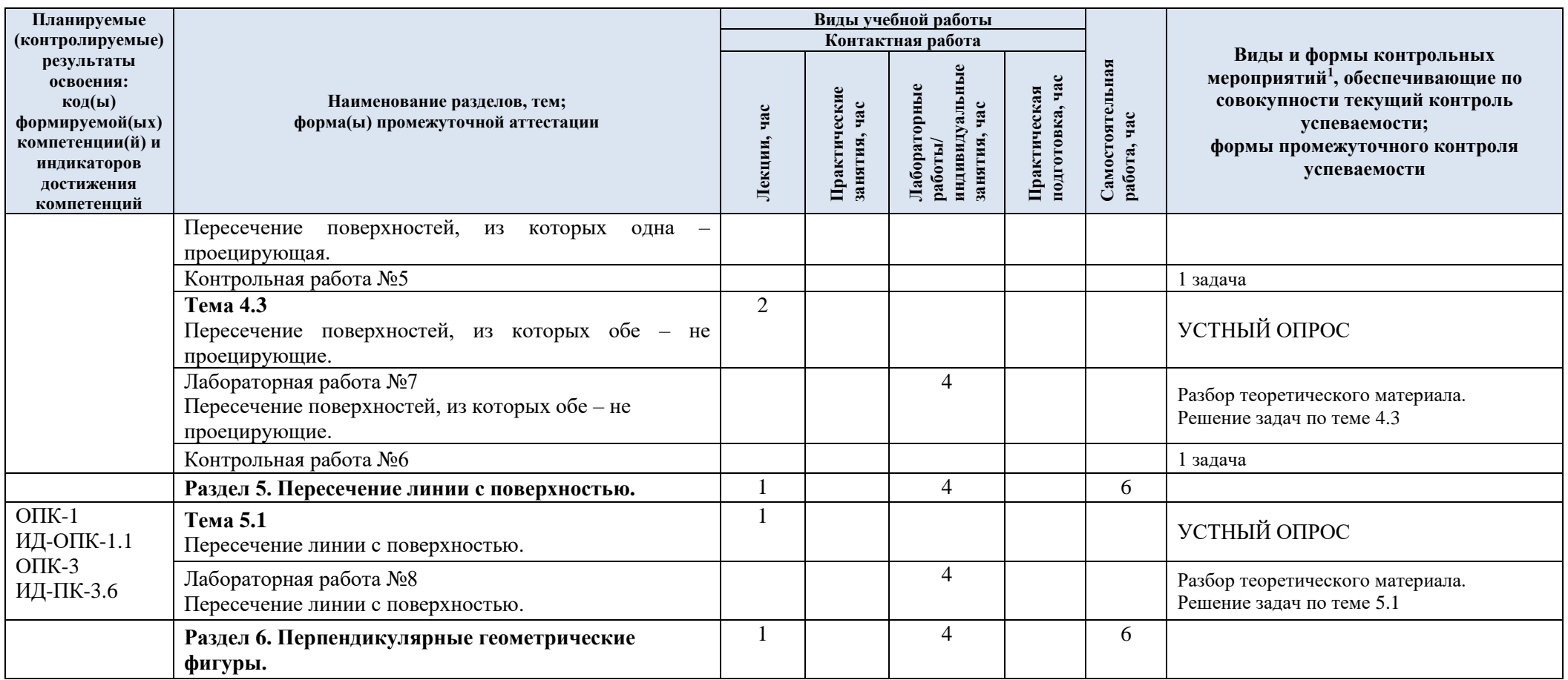

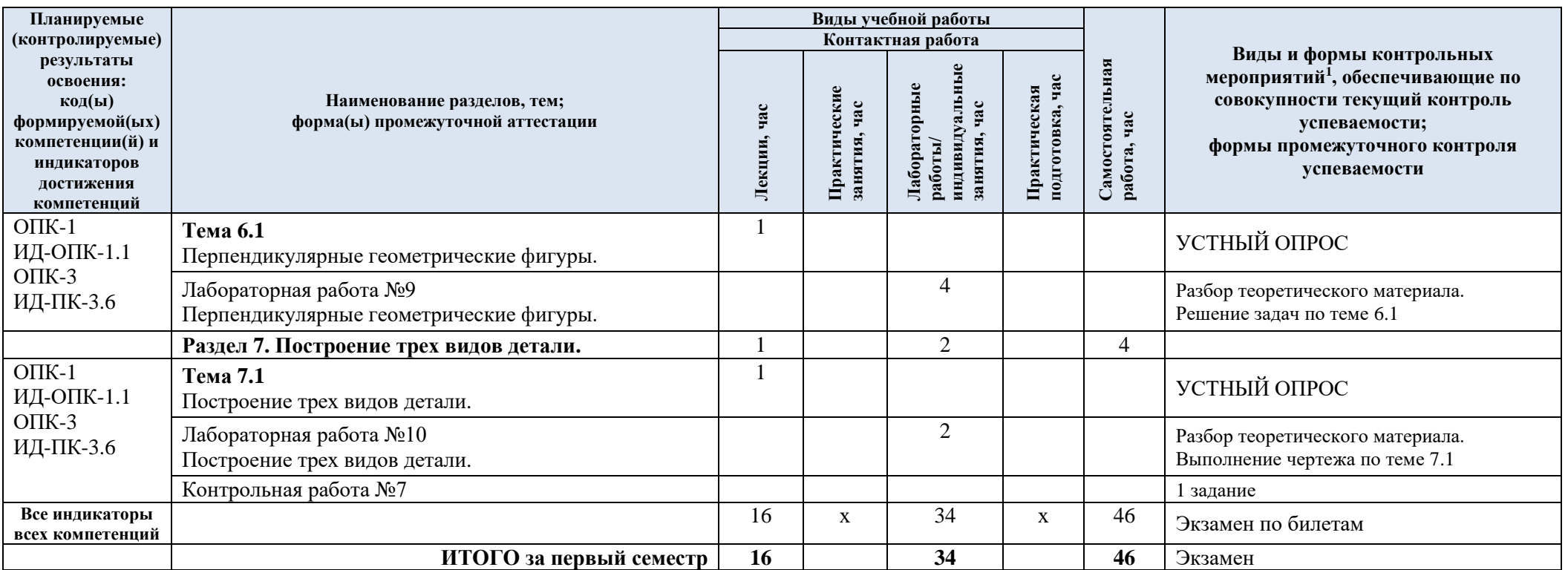

|                           | Наименование                                                                           |                                                                                                    |
|---------------------------|----------------------------------------------------------------------------------------|----------------------------------------------------------------------------------------------------|
| № пап                     | раздела и темы                                                                         | Содержание раздела (темы)                                                                                                    |
|                           | дисциплины                                                                             |                                                                                                    |
| Первый семестр.           |                                                                                        |                                                                                                    |
| Раздел 1. Точка.          |                                                                                        |                                                                                                    |
| Тема 1.1                  | Метод проекций.<br>Проекции точки.                                                     | Методы проецирования. Свойства прямоугольных проекций.<br>Чертеж точки. Способ введения дополнительной плоскости<br>проекций.                                                                              |
| Раздел 2. Прямая.         |                                                                                        |                                                                                                    |
| Тема 2.1                  | Проекции<br>прямой линии.<br>Взаимное<br>положение<br>точки и прямой<br>и двух прямых. | Проекции линии. Виды прямых по их расположению<br>относительно плоскостей проекций. Взаимное положение<br>точки и прямой. Двух прямых. Преобразование прямой из<br>общего положения в частное.             |
| Раздел 3. Задание и       |                                                                                        |                                                                                                    |
| изображение поверхностей. |                                                                                        |                                                                                                    |
| Тема 3.1                  | Плоскость.<br>Взаимное<br>положение<br>точки<br>и<br>плоскости,<br>двух<br>плоскостей. | Виды плоскостей<br>Плоскость.<br>ПО<br>ИХ<br>расположению<br>относительно плоскостей проекций. Взаимное положение<br>точки и плоскости, двух плоскостей.                                                   |
| Тема 3.2                  | Многогранник<br>$\mathbf{M}$<br>кривые<br>И<br>поверхности.                            | Линейчатые<br>объекты.<br>Проецирующие<br>геометрические<br>поверхности. Способ вращения вокруг проецирующей оси.<br>Поверхности вращения. Винтовые поверхности. Поверхности<br>с плоскостью параллелизма. |
| Раздел 4. Взаимное        |                                                                                        |                                                                                                    |
| пересечение               |                                                                                        |                                                                                                    |
| геометрических            |                                                                                        |                                                                                                    |
| объектов.                 |                                                                                        |                                                                                                    |
| Тема 4.1                  | Пересечение<br>поверхностей<br>проецирующей<br>плоскостью.                             | Взаимное пересечение геометрических объектов: пересечение<br>поверхностей проецирующей плоскостью.                                                                                                    |
| Тема 4.2                  | Пересечение<br>поверхностей,<br>которых<br>И3<br>одна<br>проецирующая.                 | Взаимное пересечение геометрических объектов: пересечение<br>поверхностей, из которых одна проецирующая.                                                                                                   |
| Тема 4.3                  | Пересечение<br>поверхностей,<br>из которых обе<br>не<br>проецирующие                   | Взаимное пересечение геометрических объектов: пересечение<br>поверхностей, из которых обе не проецирующие.                                                                                                 |
| Раздел 5. Пересечение     |                                                                                        |                                                                                                    |
| линии с поверхностью.     |                                                                                        |                                                                                                    |
| Тема 5.1                  | Пересечение<br>ЛИНИИ<br>$\mathbf c$<br>поверхностью.                                   | Пересечение линии с поверхностью.                                                                                                    |

3.3. Краткое содержание учебной дисциплины

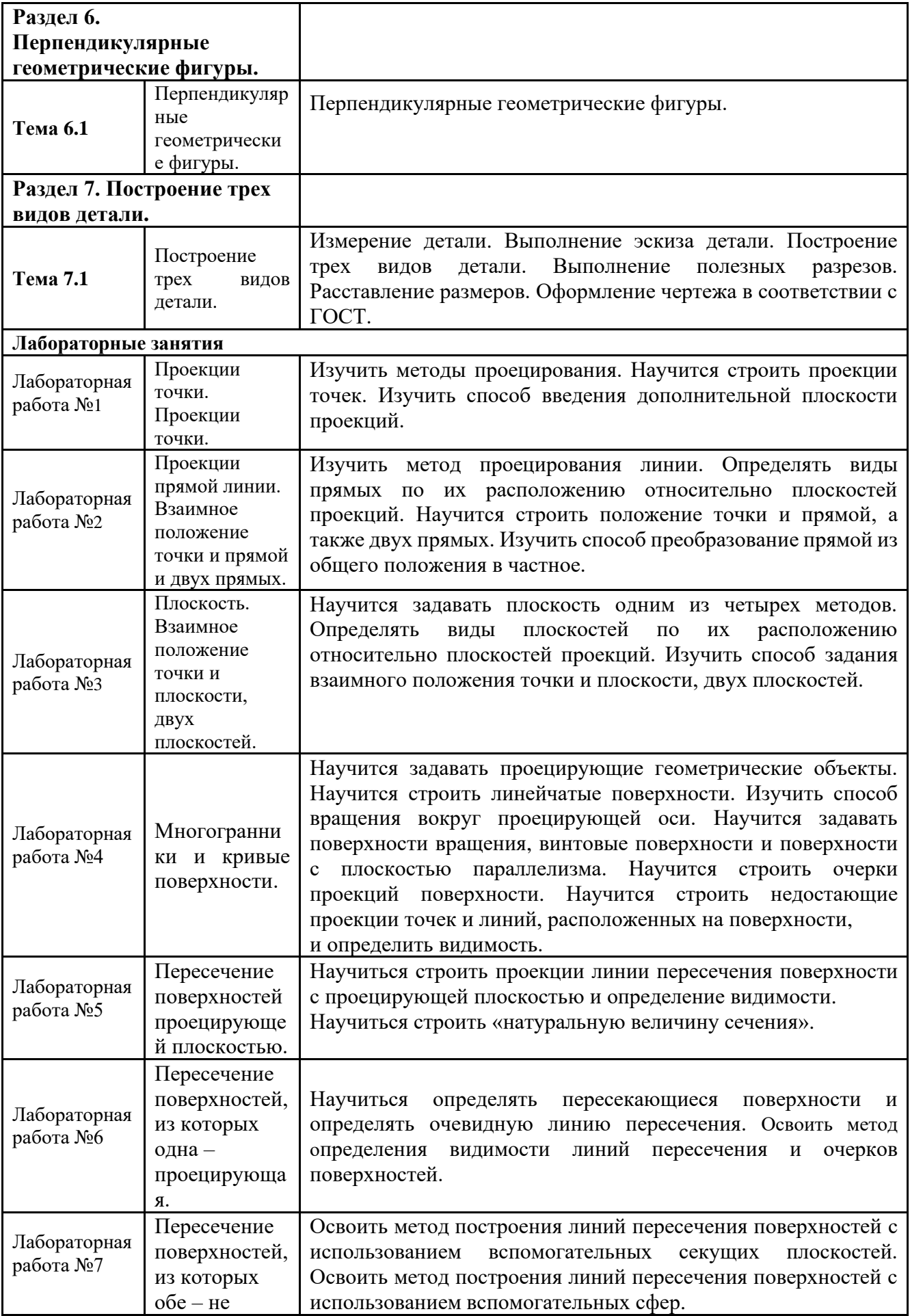

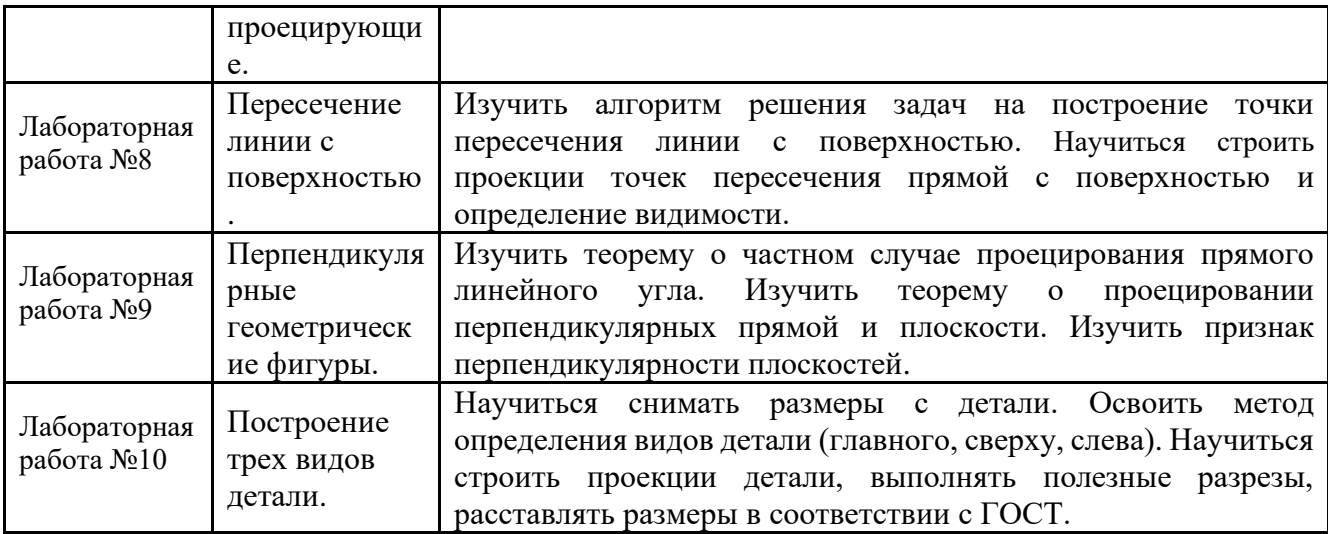

#### 3.4. Организация самостоятельной работы обучающихся

Самостоятельная работа студента – обязательная часть образовательного процесса, направленная на развитие готовности к профессиональному и личностному самообразованию, на проектирование дальнейшего образовательного маршрута и профессиональной карьеры.

Самостоятельная работа обучающихся по дисциплине организована как совокупность аудиторных и внеаудиторных занятий и работ, обеспечивающих успешное освоение дисциплины.

Аудиторная самостоятельная работа обучающихся по дисциплине выполняется на учебных занятиях под руководством преподавателя и по его заданию*.* Аудиторная самостоятельная работа обучающихся входит в общий объем времени, отведенного учебным планом на аудиторную работу, и регламентируется расписанием учебных занятий.

Внеаудиторная самостоятельная работа обучающихся – планируемая учебная, научноисследовательская, практическая работа обучающихся, выполняемая во внеаудиторное время по заданию и при методическом руководстве преподавателя, но без его непосредственного участия, расписанием учебных занятий не регламентируется.

Внеаудиторная самостоятельная работа обучающихся включает в себя:

− подготовку к лекциям и лабораторным занятиям, экзамену;

− изучение специальной литературы;

− изучение разделов/тем, невыносимых на лекции и лабораторные занятия самостоятельно;

выполнение практических заданий.

Самостоятельная работа обучающихся с участием преподавателя в форме иной контактной работы предусматривает групповую и (или) индивидуальную работу с обучающимися и включает в себя:

проведение индивидуальных и групповых консультаций по отдельным темам/разделам дисциплины;

проведение консультаций перед экзаменом.

#### 3.5. Применение электронного обучения, дистанционных образовательных технологий

При реализации программы учебной дисциплины возможно применение электронного обучения и дистанционных образовательных технологий.

Реализация программы учебной дисциплины с применением электронного обучения и дистанционных образовательных технологий регламентируется действующими локальными актами университета.

Применяются следующий вариант реализации программы с использованием ЭО и ДОТ В электронную образовательную среду, по необходимости, могут быть перенесены отдельные виды учебной деятельности:

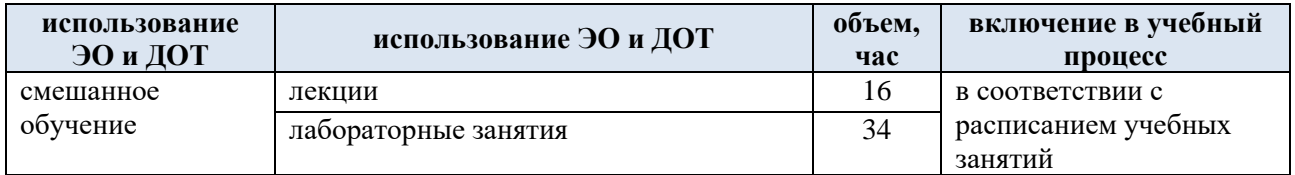

### **4. РЕЗУЛЬТАТЫ ОБУЧЕНИЯ ПО ДИСЦИПЛИНЕ. КРИТЕРИИ ОЦЕНКИ УРОВНЯ СФОРМИРОВАННОСТИ КОМПЕТЕНЦИЙ, СИСТЕМА И ШКАЛА ОЦЕНИВАНИЯ**

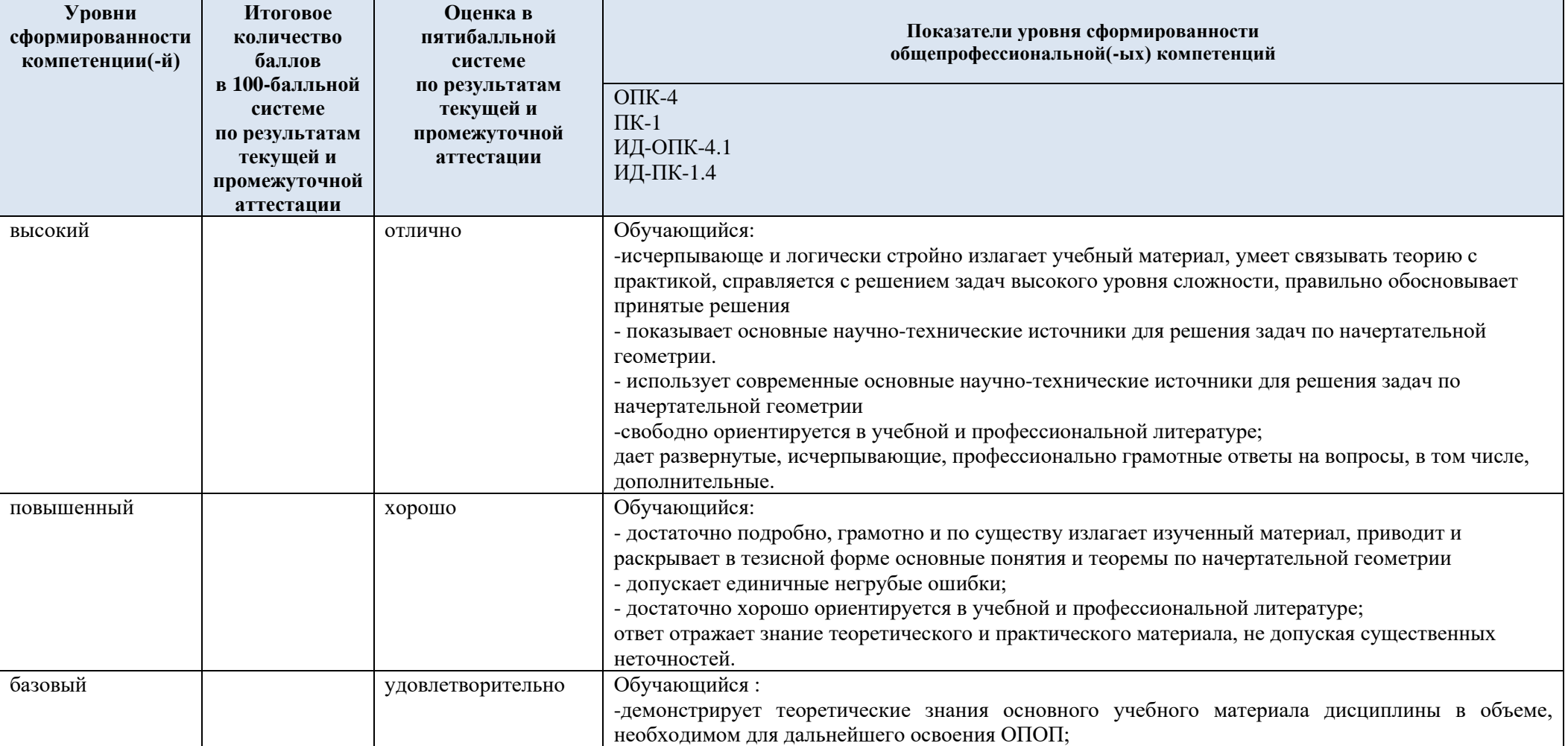

4.1. Соотнесение планируемых результатов обучения с уровнями сформированности компетенций.

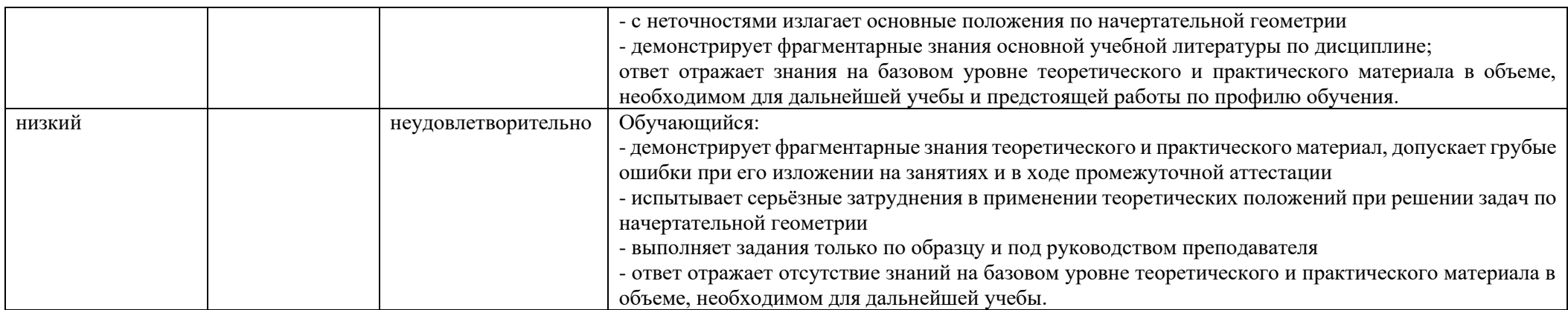

## **5. ОЦЕНОЧНЫЕ СРЕДСТВА ДЛЯ ТЕКУЩЕГО КОНТРОЛЯ УСПЕВАЕМОСТИ И ПРОМЕЖУТОЧНОЙ АТТЕСТАЦИИ, ВКЛЮЧАЯ САМОСТОЯТЕЛЬНУЮ РАБОТУ ОБУЧАЮЩИХСЯ**

При проведении контроля самостоятельной работы обучающихся, текущего контроля и промежуточной аттестации по учебной дисциплине «Начертательная геометрия. Инженерная и компьютерная графика» проверяется уровень сформированности у обучающихся компетенций и запланированных результатов обучения по дисциплине, указанных в разделе 2 настоящей программы.

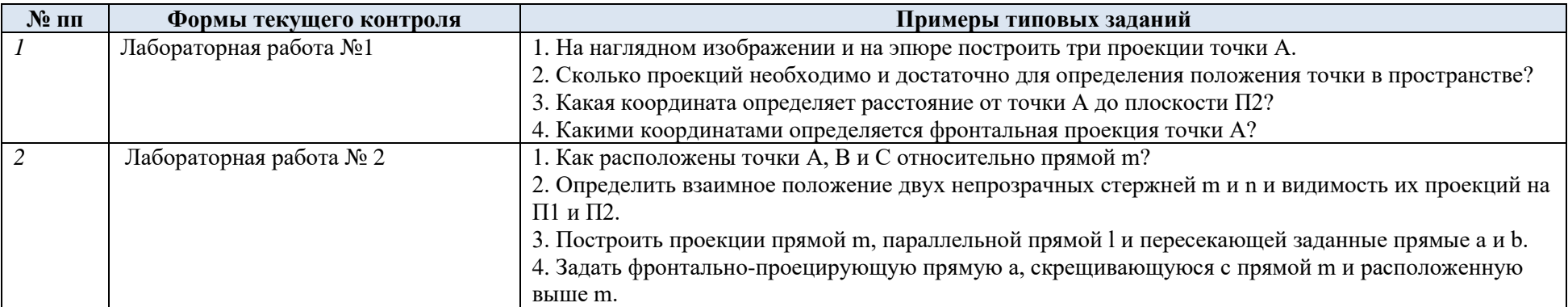

5.1. Формы текущего контроля успеваемости, примеры типовых заданий:

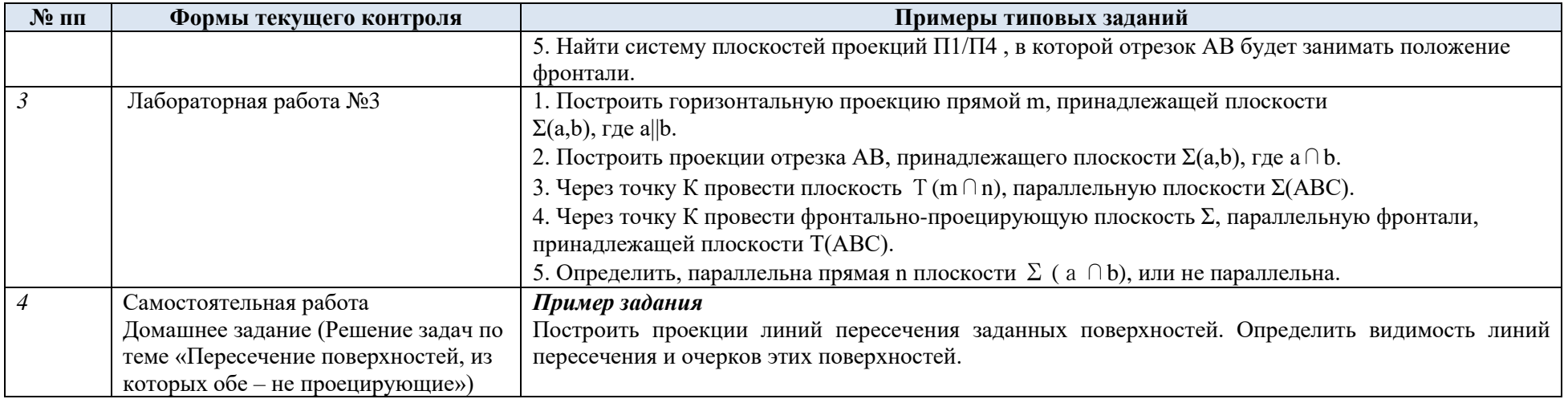

### 5.2. Критерии, шкалы оценивания текущего контроля успеваемости:

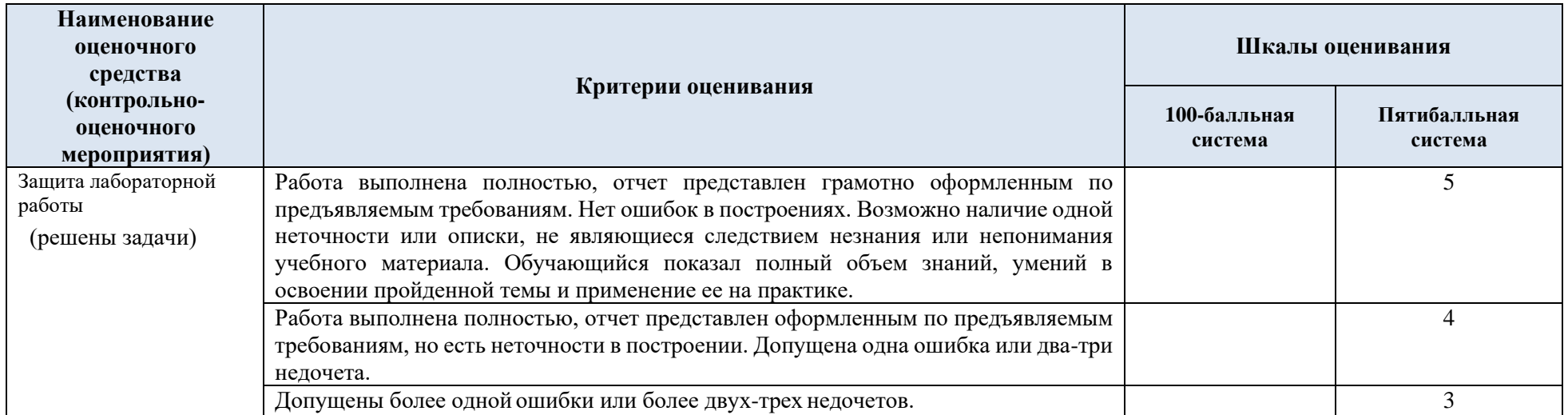

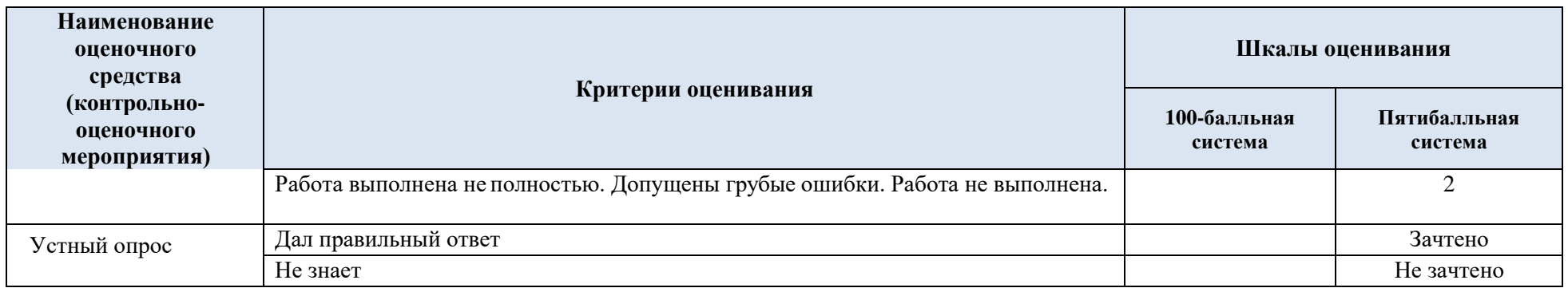

5.3. Формы текущего контроля успеваемости, примеры контрольных работ:

Время выполнения 15 мин.

Количество вариантов контрольной работы - 16.

Количество заданий в каждом варианте контрольной работы – 3.

Форма работы – самостоятельная, индивидуальная.

Порядок формирования вариантов – фиксированный.

При формировании вариантов контрольной работы используются типовые задания с разным набором заданных параметров. Варианты контрольной работы могут меняться по составу в них типовых заданий.

В данном разделе размещены образцы вариантов контрольных работ. Весь комплект контрольных работ по дисциплине хранится на кафедре в соответствии с утвержденной номенклатурой дел.

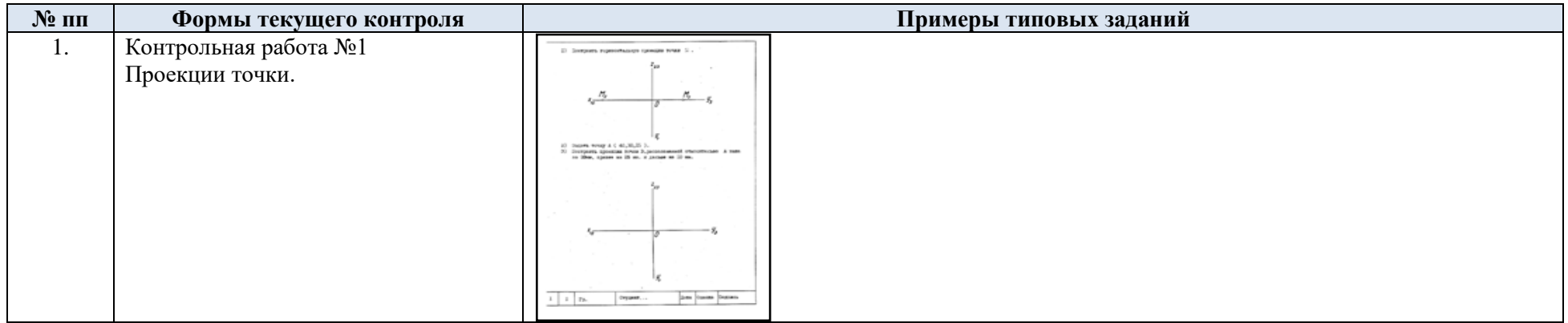

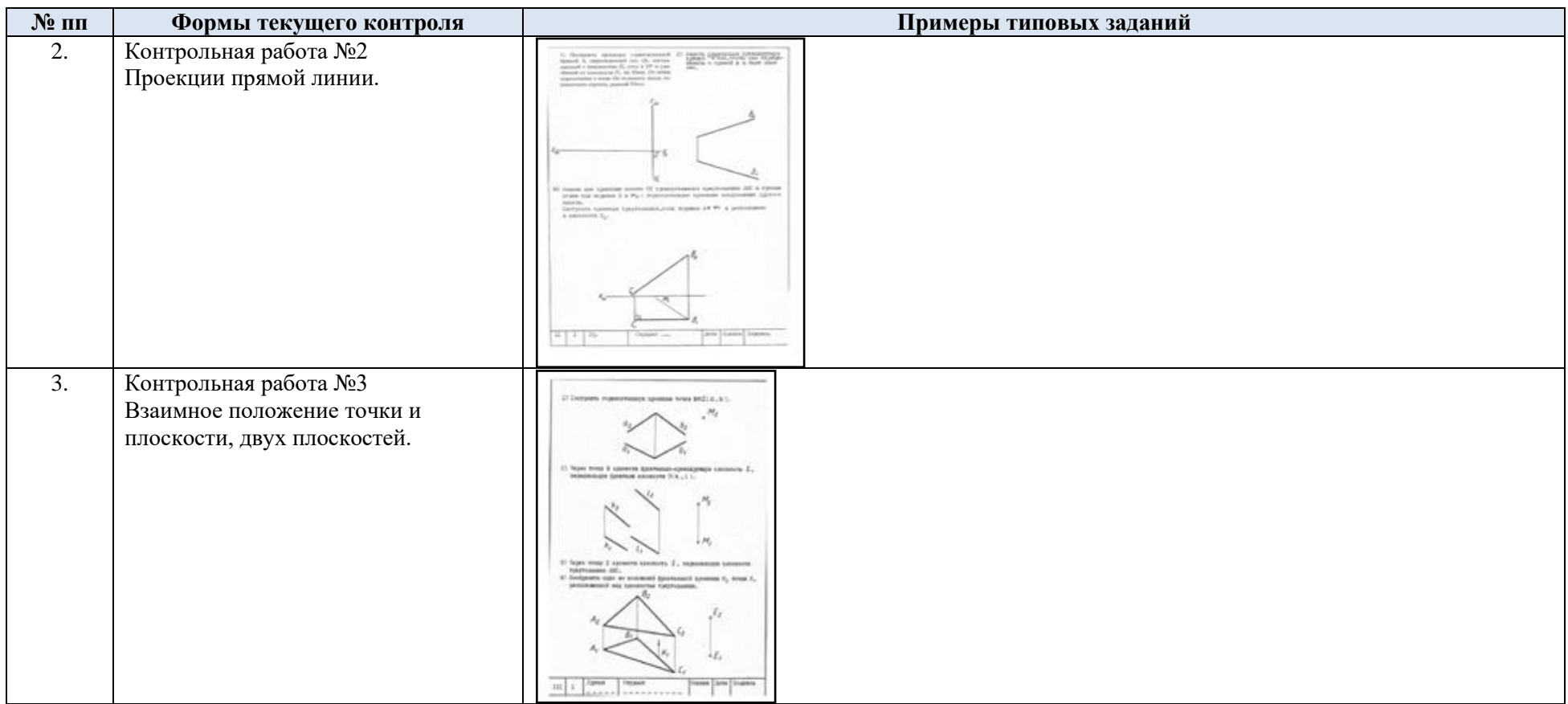

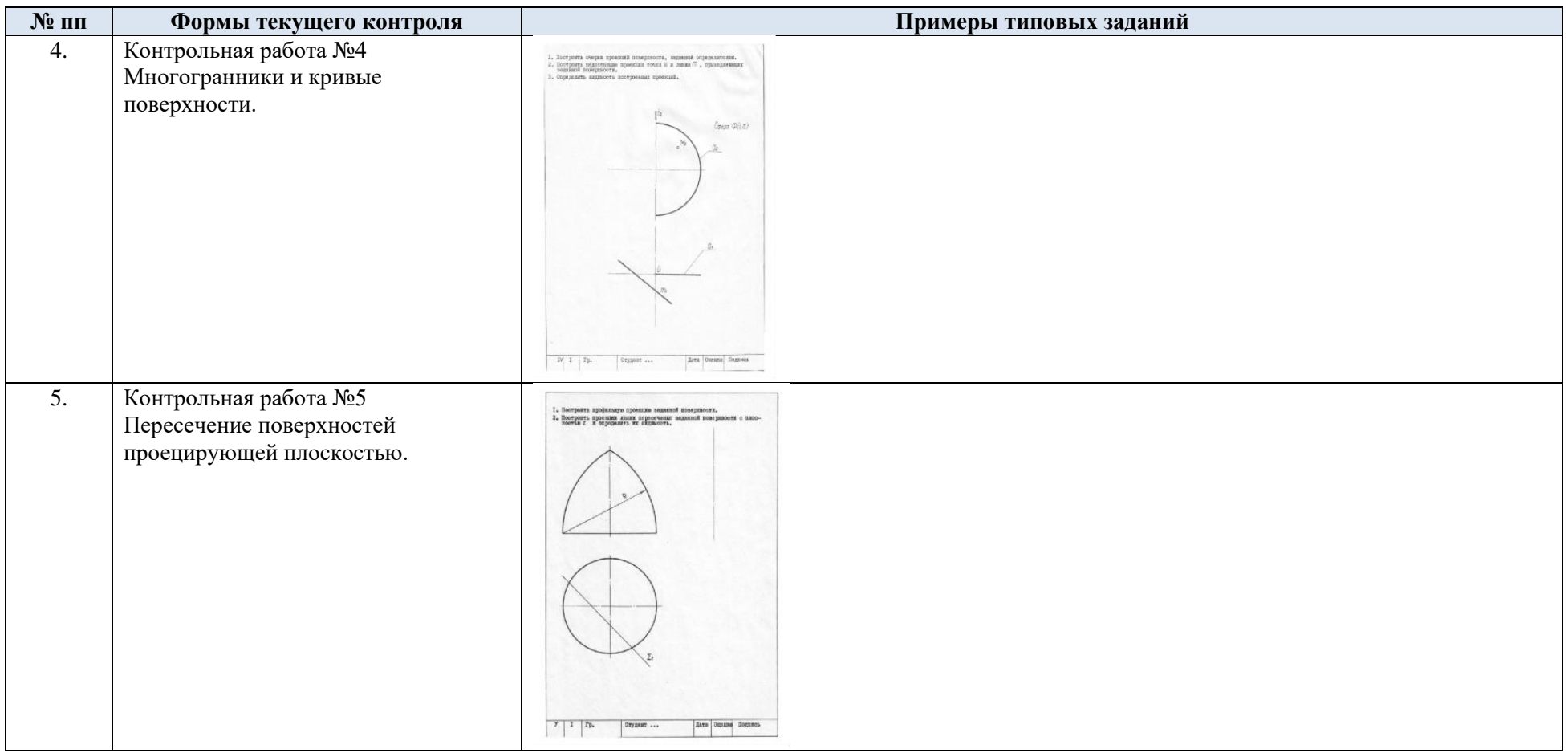

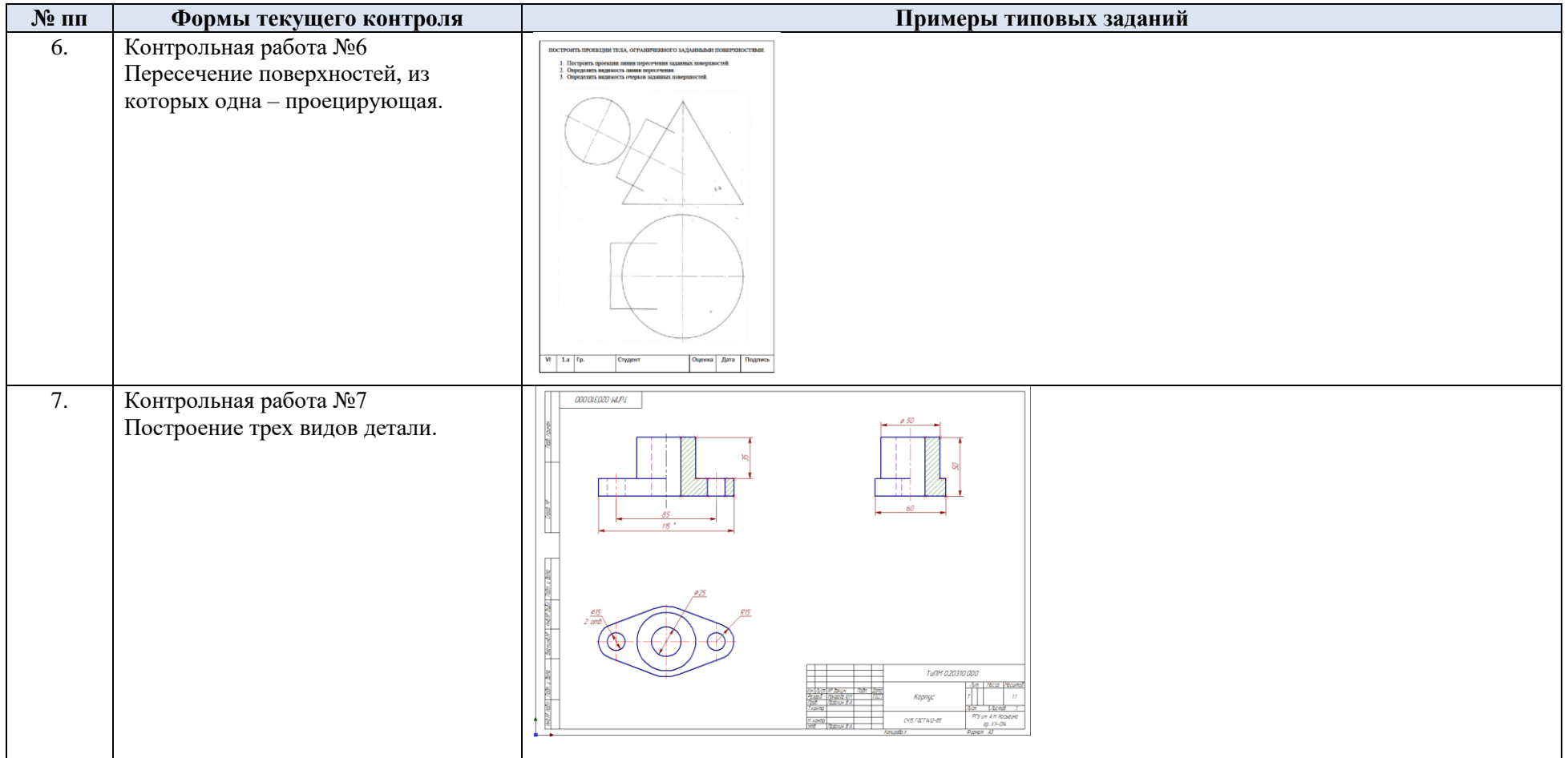

### 5.4. Критерии, шкалы оценивания контрольных работ:

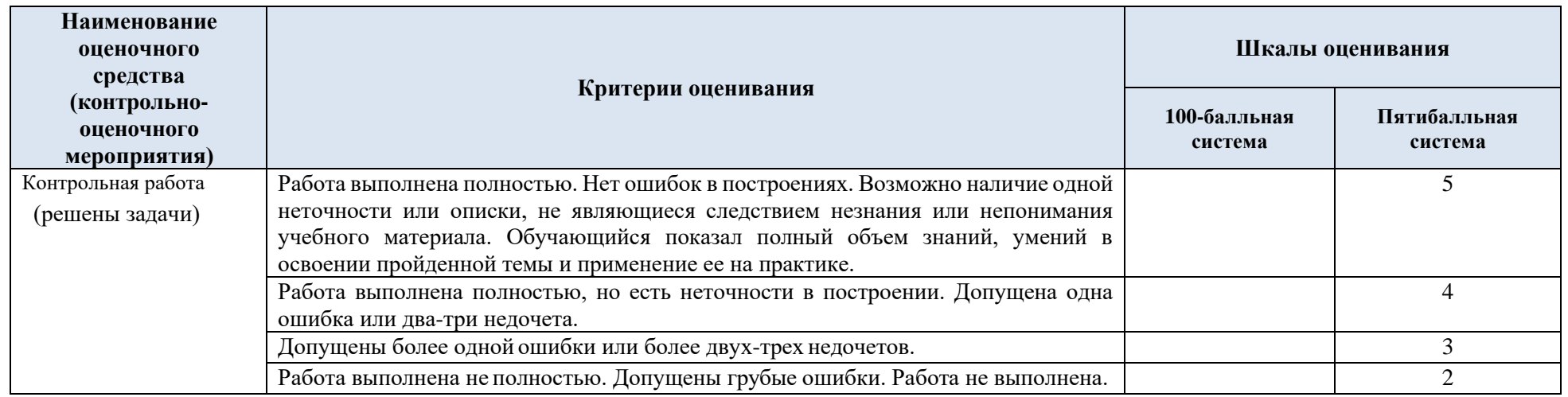

#### 5.5. Формы текущего контроля успеваемости, примеры компьютерного тестирования:

Время выполнения 10 мин.

Количество вариантов теста - 3.

Количество заданий в каждом варианте теста – 10.

Форма работы – самостоятельная, индивидуальная.

Порядок формирования вариантов – фиксированный.

При формировании вариантов тестов используются типовые задания с разным набором заданных параметров. Варианты тестов могут меняться по составу в них типовых заданий.

В данном разделе размещены образец 1 варианта теста. Электронный носитель тестов по дисциплине хранится на кафедре в соответствии с утвержденной номенклатурой дел.

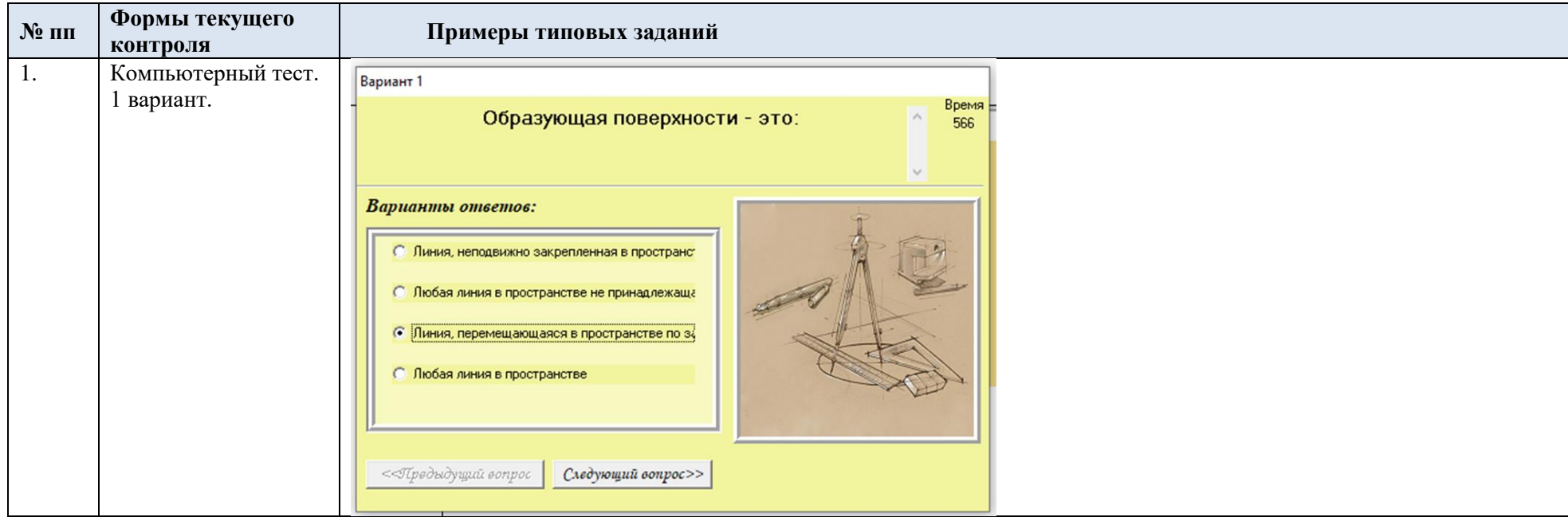

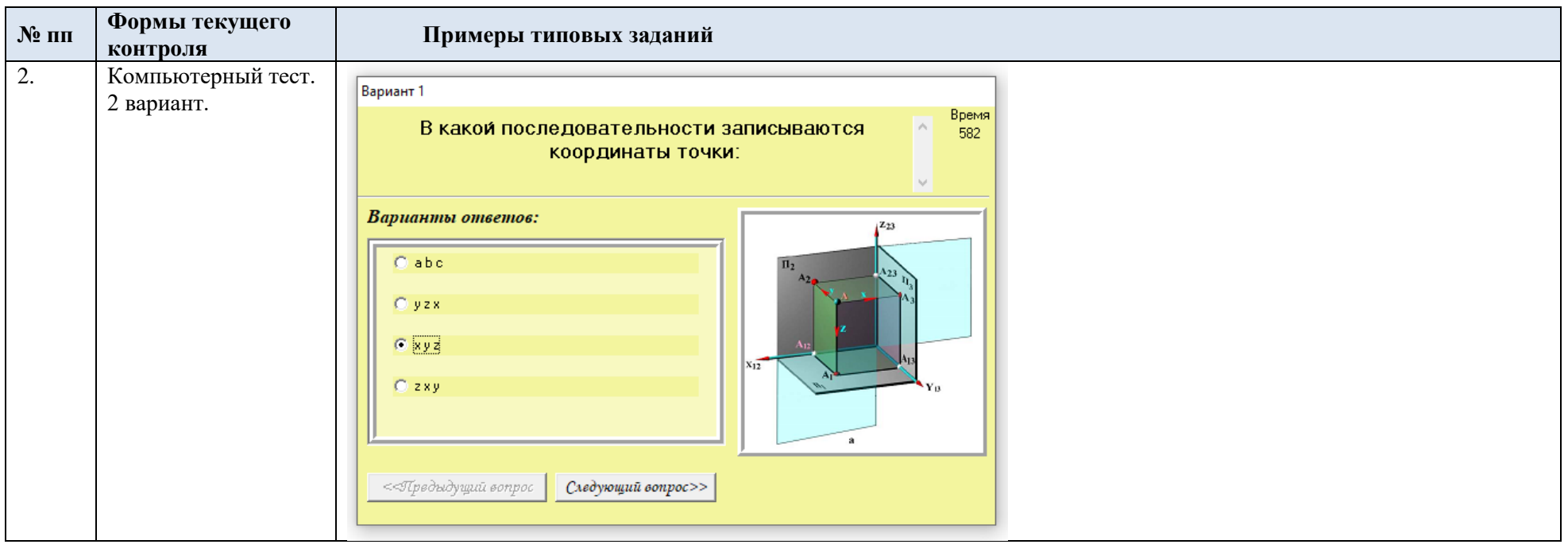

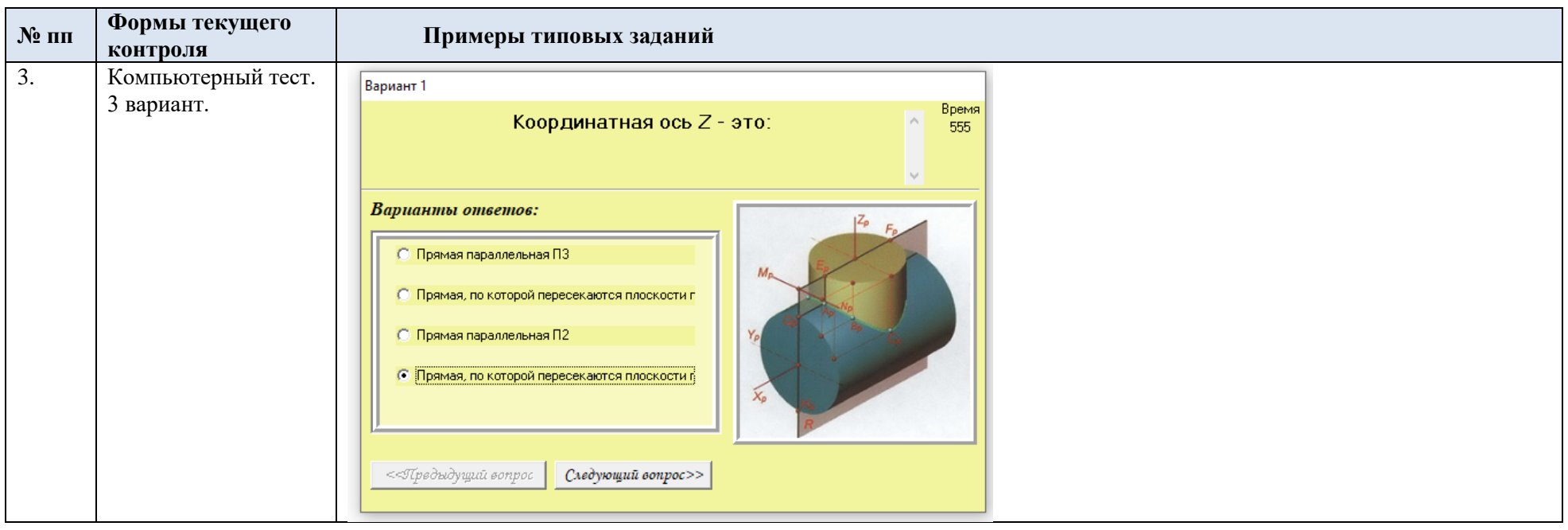

# 5.6. Критерии, шкалы оценивания контрольных работ:

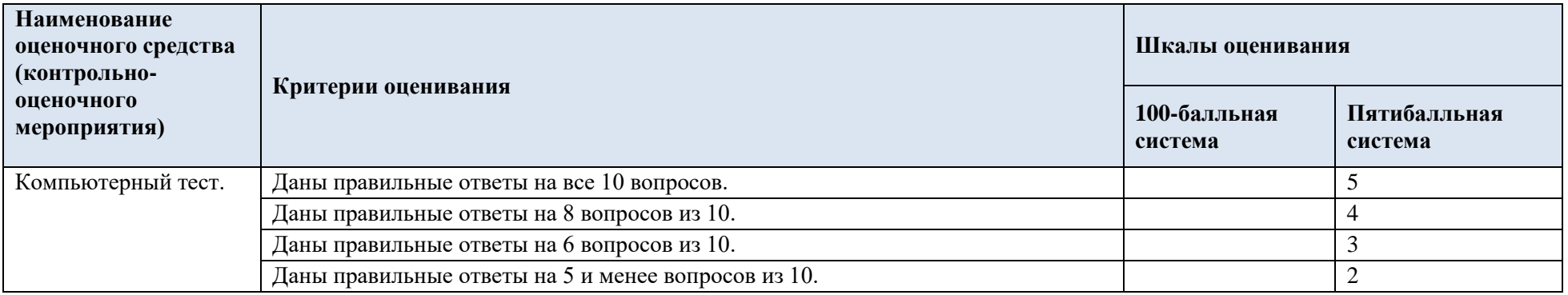

### 5.7. Промежуточная аттестация:

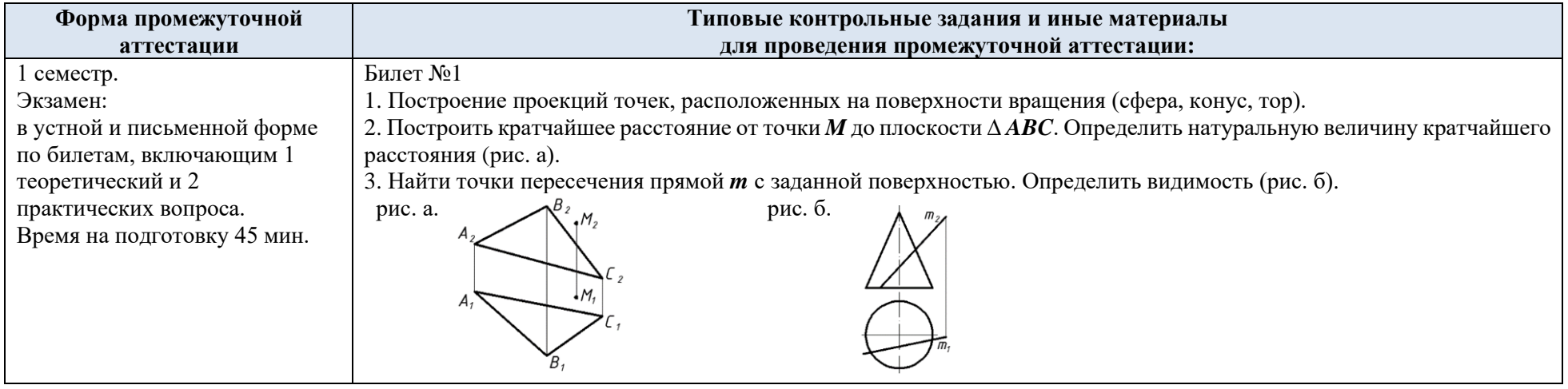

### 5.8. Критерии, шкалы оценивания промежуточной аттестации учебной дисциплины/модуля:

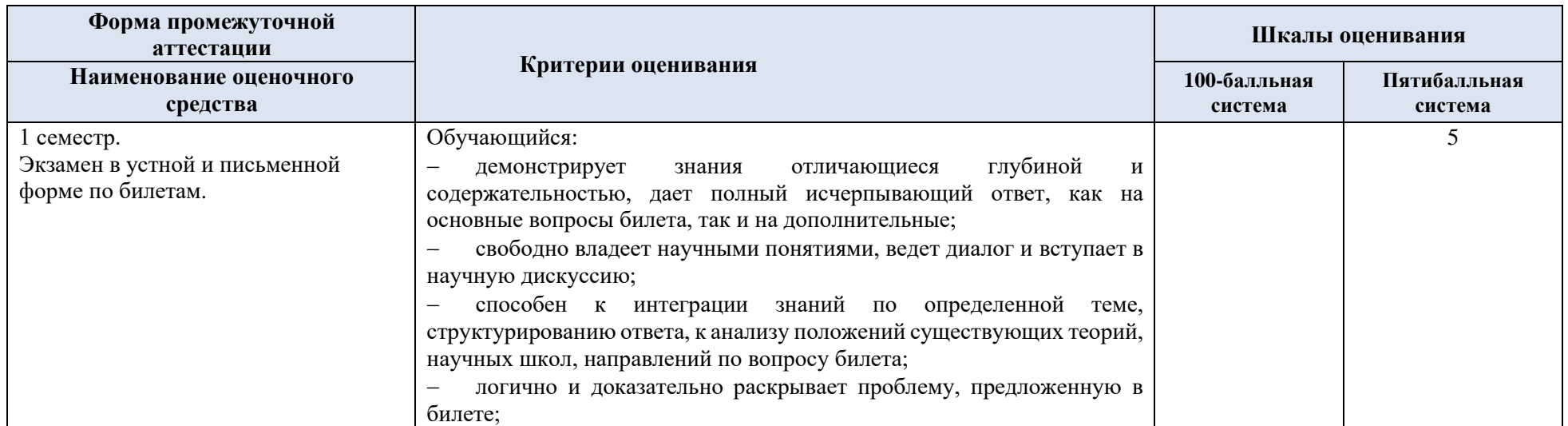

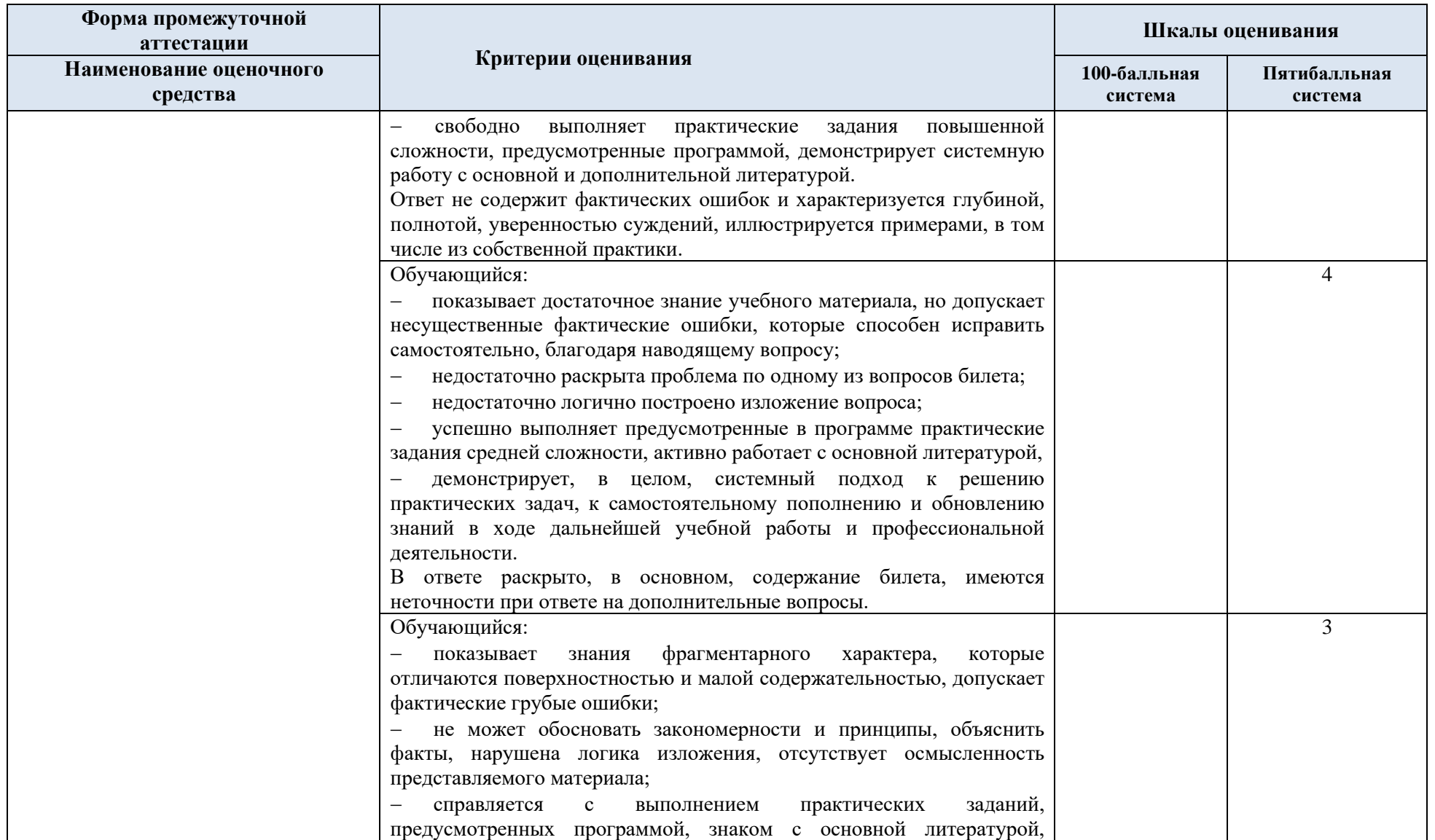

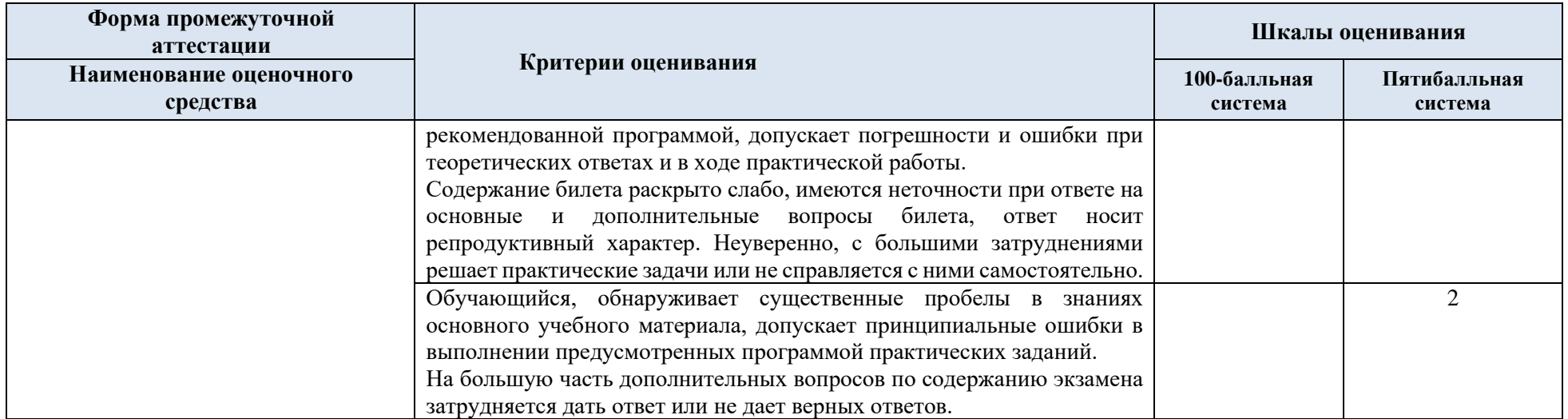

#### 5.9. Система оценивания результатов текущего контроля и промежуточной аттестации.

Оценка по дисциплине выставляется обучающемуся с учётом результатов текущей и промежуточной аттестации.

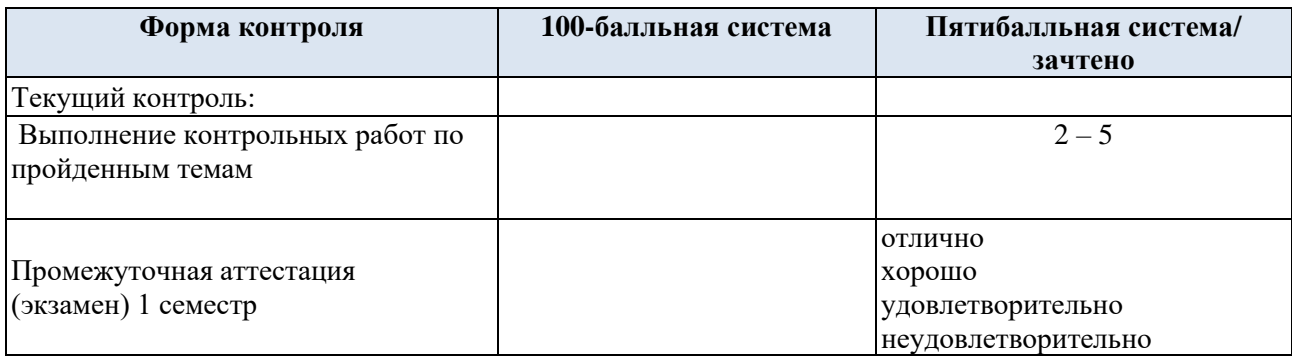

### **6. ОБРАЗОВАТЕЛЬНЫЕ ТЕХНОЛОГИИ**

Реализация программы предусматривает использование в процессе обучения следующих образовательных технологий:

- проблемная лекция;
- проектная деятельность;
- − групповые дискуссии;
- − преподавание дисциплины на основе результатов научных исследований;
- − поиск и обработка информации с использованием сети Интернет;
- − дистанционные образовательные технологии;
- использование на лекционных занятиях видеоматериалов и наглядных пособий.

## **7. ПРАКТИЧЕСКАЯ ПОДГОТОВКА**

Практическая подготовка в рамках учебной дисциплины реализуется при проведении практических занятий, связанных с будущей профессиональной деятельностью, а также в занятиях лекционного типа, поскольку они предусматривают передачу учебной информации обучающимся, которая необходима для последующего выполнения практической работы.

### **8. ОРГАНИЗАЦИЯ ОБРАЗОВАТЕЛЬНОГО ПРОЦЕССА ДЛЯ ЛИЦ С ОГРАНИЧЕННЫМИ ВОЗМОЖНОСТЯМИ ЗДОРОВЬЯ**

При обучении лиц с ограниченными возможностями здоровья и инвалидов используются подходы, способствующие созданию безбарьерной образовательной среды: технологии дифференциации и индивидуального обучения, применение соответствующих методик по работе с инвалидами, использование средств дистанционного общения, проведение дополнительных индивидуальных консультаций по изучаемым теоретическим вопросам и практическим занятиям, оказание помощи при подготовке к промежуточной аттестации.

При необходимости рабочая программа дисциплины может быть адаптирована для обеспечения образовательного процесса лицам с ограниченными возможностями здоровья, в том числе для дистанционного обучения.

Учебные материалы представляются в формах, доступных для изучения студентами с особыми образовательными потребностями с учетом нозологических групп инвалидов:

Для подготовки к ответу на практическом занятии, студентам с ограниченными возможностями здоровья среднее время увеличивается по сравнению со средним временем подготовки обычного студента.

Для студентов с инвалидностью или с ограниченными возможностями здоровья форма проведения текущей и промежуточной аттестации устанавливается с учетом индивидуальных психофизических особенностей (устно, письменно на бумаге, письменно на компьютере, в форме тестирования и т.п.).

Промежуточная аттестация по дисциплине может проводиться в несколько этапов в форме рубежного контроля по завершению изучения отдельных тем дисциплины. При необходимости студенту предоставляется дополнительное время для подготовки ответа на зачете или экзамене.

Для осуществления процедур текущего контроля успеваемости и промежуточной аттестации обучающихся создаются, при необходимости, фонды оценочных средств, адаптированные для лиц с ограниченными возможностями здоровья и позволяющие оценить достижение ими запланированных в основной образовательной программе результатов обучения и уровень сформированности всех компетенций, заявленных в образовательной программе.

### **9. МАТЕРИАЛЬНО-ТЕХНИЧЕСКОЕ ОБЕСПЕЧЕНИЕ ДИСЦИПЛИНЫ Характеристика материальнотехнического обеспечения дисциплины соответствует требованиями ФГОС ВО.**

Материально-техническое обеспечение дисциплины при обучении с использованием традиционных технологий обучения.

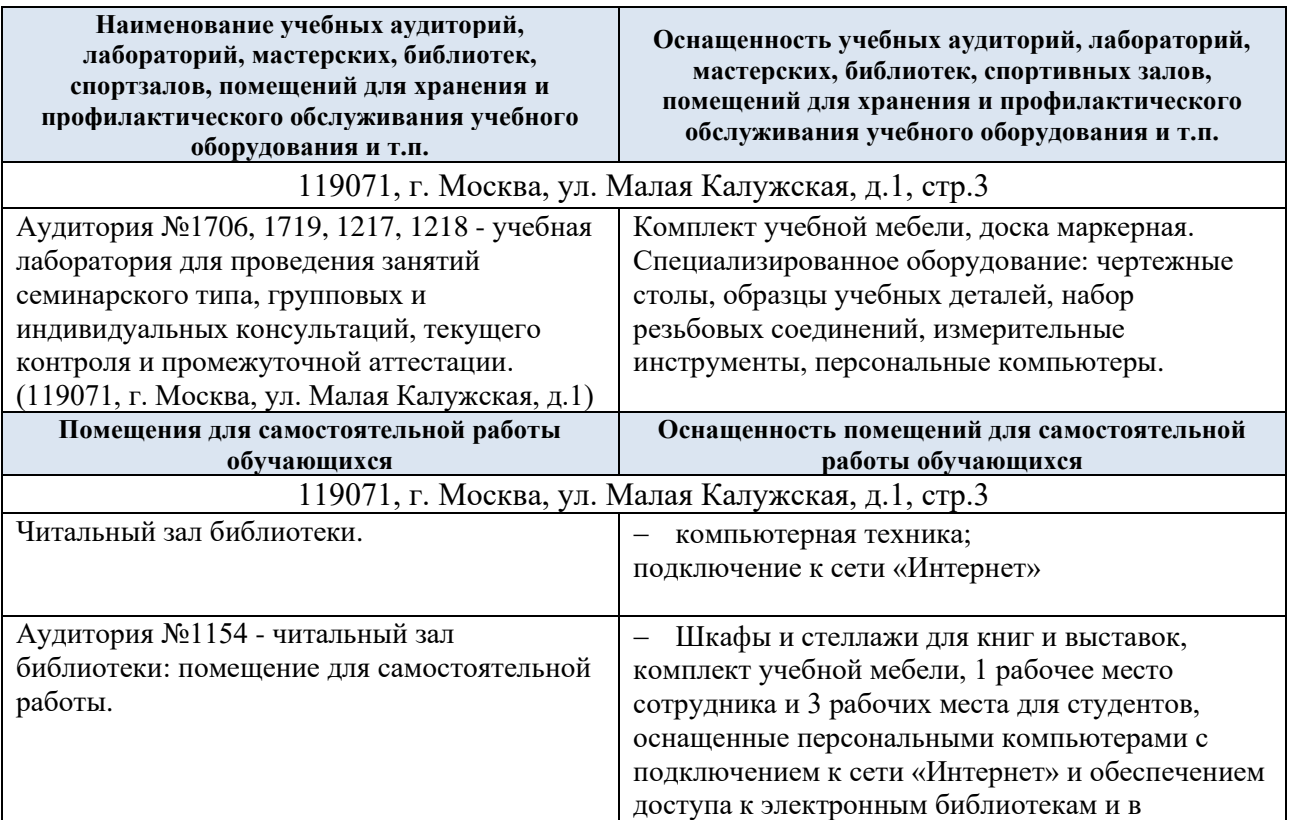

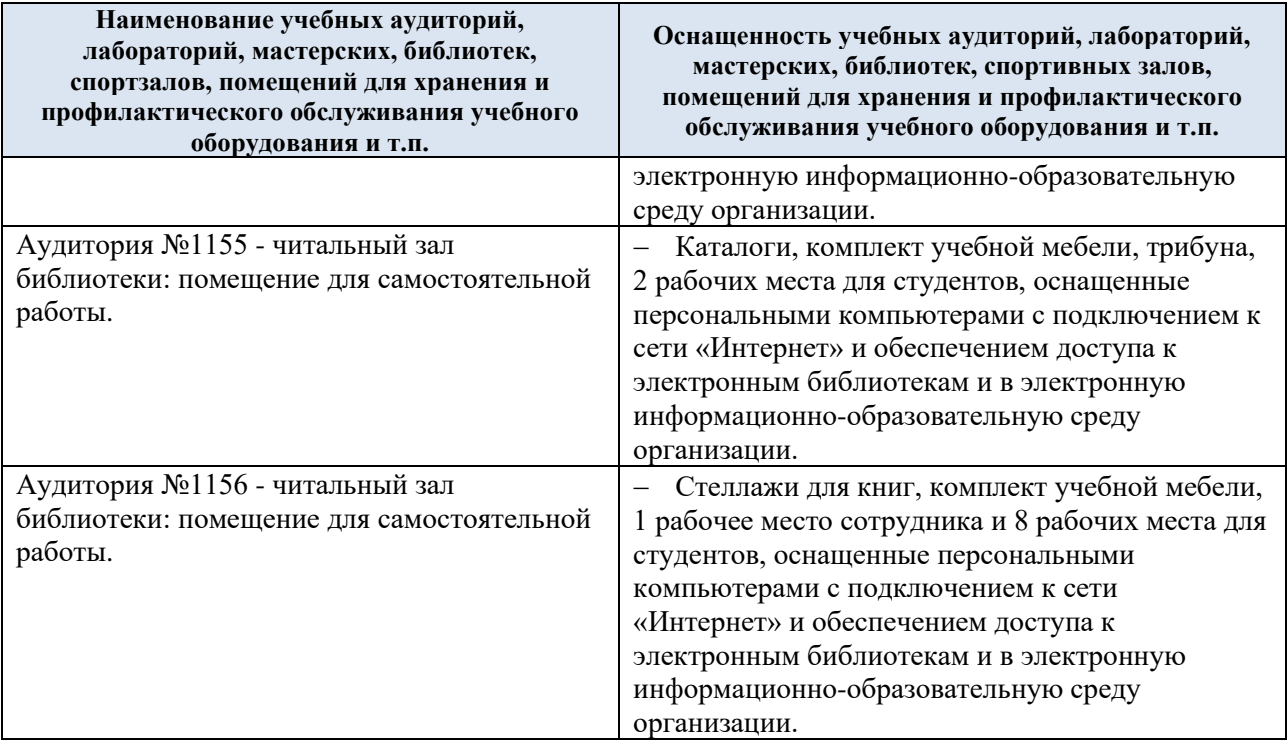

Материально-техническое обеспечение учебной дисциплины при обучении с использованием электронного обучения и дистанционных образовательных технологий.

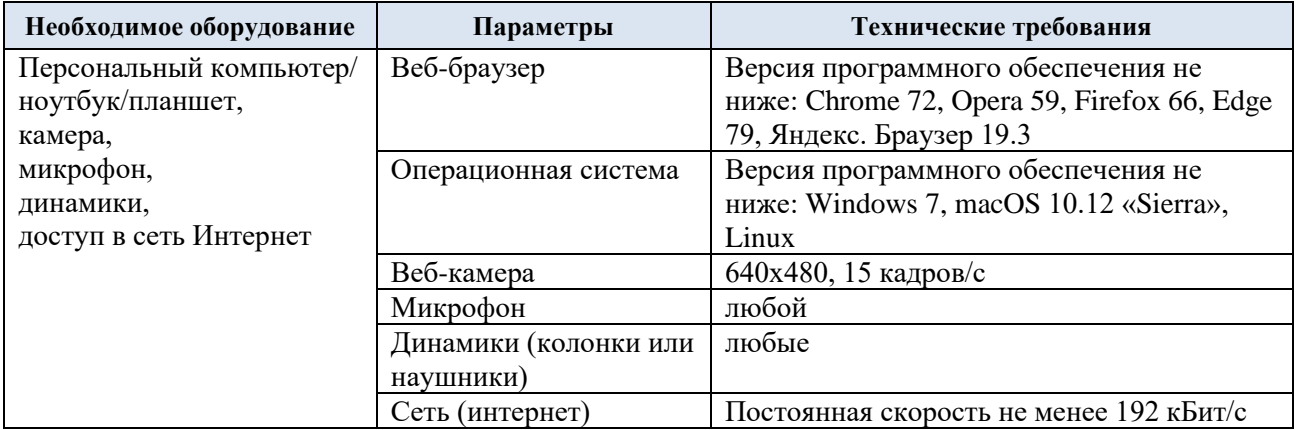

Технологическое обеспечение реализации программы осуществляется с использованием элементов электронной информационно-образовательной среды университета.

# **10. УЧЕБНО-МЕТОДИЧЕСКОЕ И ИНФОРМАЦИОННОЕ ОБЕСПЕЧЕНИЕ УЧЕБНОЙ ДИСЦИПЛИНЫ/УЧЕБНОГО МОДУЛЯ**

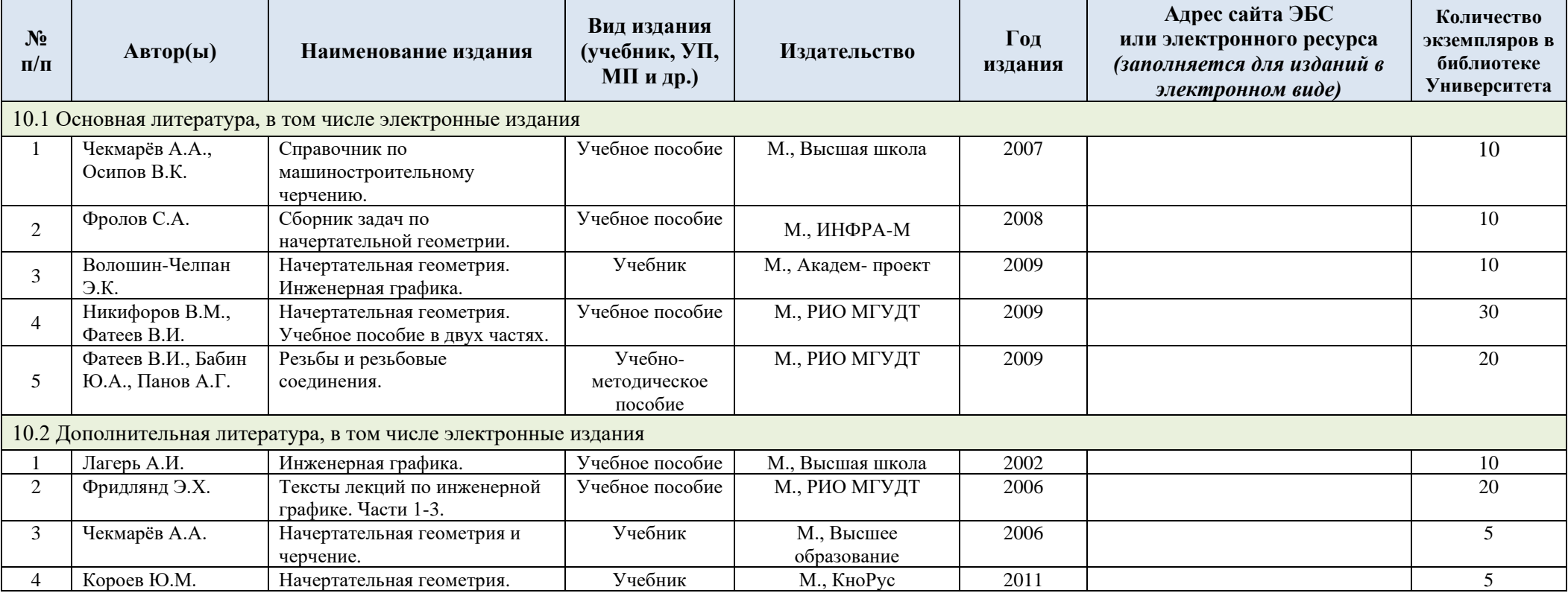

### **11. ИНФОРМАЦИОННОЕ ОБЕСПЕЧЕНИЕ УЧЕБНОГО ПРОЦЕССА**

11.1. Ресурсы электронной библиотеки, информационно-справочные системы и профессиональные базы данных:

*Информация об используемых ресурсах составляется в соответствии с Приложением 3 к ОПОП ВО.*

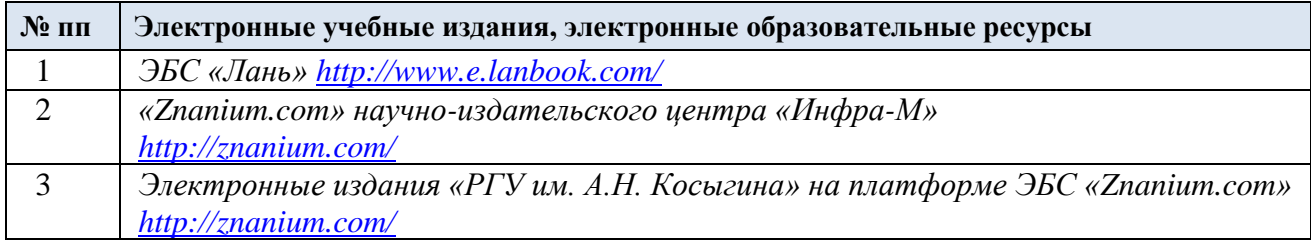

#### 11.2. Перечень программного обеспечения

*Перечень используемого программного обеспечения с реквизитами подтверждающих документов составляется в соответствии с Приложением № 2 к ОПОП ВО.*

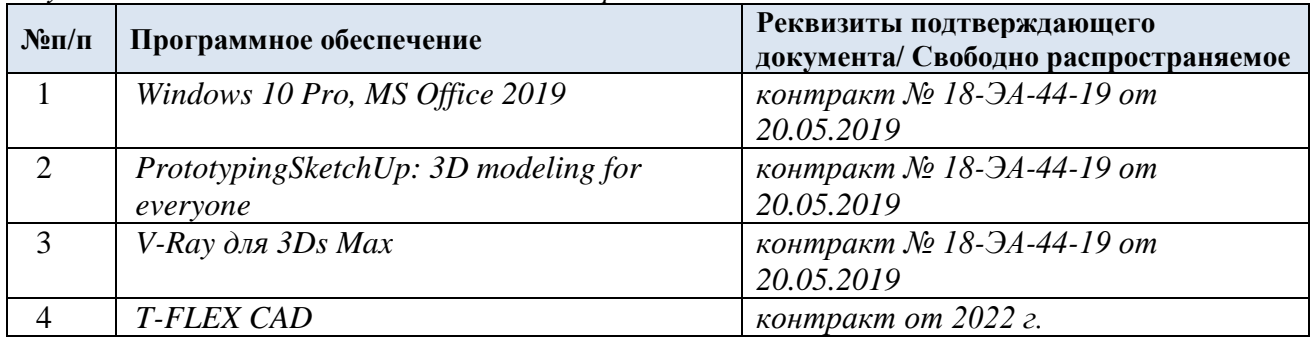

### **ЛИСТ УЧЕТА ОБНОВЛЕНИЙ РАБОЧЕЙ ПРОГРАММЫ УЧЕБНОЙ ДИСЦИПЛИНЫ/МОДУЛЯ**

В рабочую программу учебной дисциплины/модуля внесены изменения/обновления и утверждены на заседании кафедры:

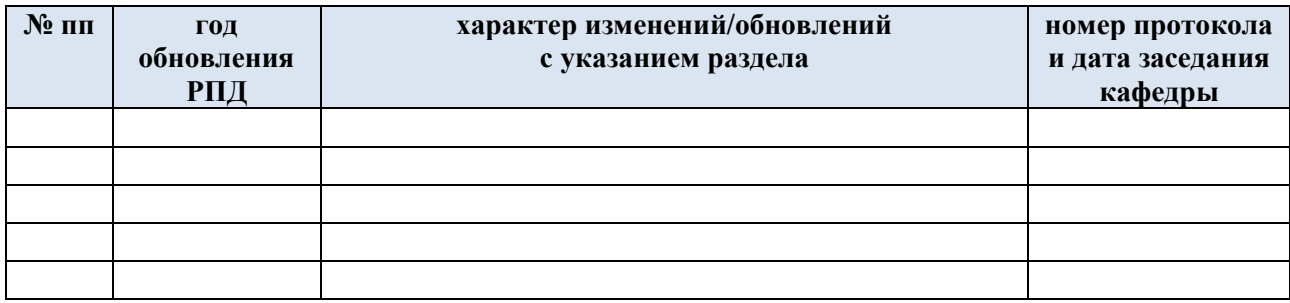